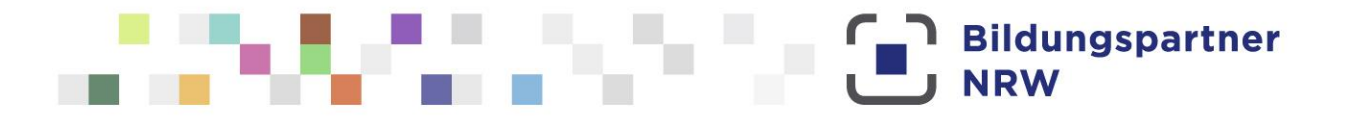

## **BIPARCOURS – die Bildungs-App Hinweise für Akteurinnen und Akteure außerschulischer Lernorte**

## **BIPARCOURS und die europäische Datenschutzgrundverordnung – was ist zu beachten?**

Die Datenschutzgrundverordnung (DSGVO) der Europäischen Union ist in Deutschland in Kraft getreten. Der Schutz personenbezogener Daten erhält durch sie einen noch höheren Stellenwert. Bildungspartner NRW nimmt den Datenschutz sehr ernst.

Wir haben die [Nutzungsbedingungen](https://biparcours.de/nutzungsbedingungen) sowie die [Datenschutzerklärung](https://biparcours.de/datenschutz) von BIPARCOURS entsprechend der europäisch geltenden rechtlichen Vorgaben aktualisiert. Um BIPARCOURS nutzen zu können, muss den Nutzungsbedingungen zugestimmt und bestätigt werden, die Datenschutzerklärung zur Kenntnis genommen zu haben.

## **Zustimmung zu den Nutzungsbedingungen und Kenntnisnahme der Datenschutzerklärung – was ist bei Schulklassen zu beachten?**

Schülerinnen und Schüler, die bei Ihnen am außerschulischen Lernort einen Parcours spielen oder erstellen, müssen ebenfalls den oben genannten Dokumenten zustimmen bzw. eine Bestätigung über die Kenntnisnahme abgeben. Dies ist auch der Fall, wenn Sie ihnen eigene Tablets zur Verfügung stellen. Bei Minderjährigen müssen die Erziehungsberechtigten informiert und mit der Nutzung von BIPARCOURS einverstanden sein.

Klären Sie daher bitte im Vorfeld mit der Lehrkraft, ob alle Schülerinnen und Schüler die App nutzen dürfen. Hinweise und Arbeitshilfen für Lehrerinnen und Lehrer finden Sie unte[r www.bildungspartner.nrw](https://www.bildungspartner.schulministerium.nrw.de/de/angebote/biparcours___die_bildungs_app/biparcours.html) > Service

Tipp: Schicken Sie der Lehrkraft bereits vor dem Besuchstag den QR-Code des Parcours, den die Schülerinnen und Schüler am außerschulischen Lernort spielen werden. Dadurch erhält die jeweilige Lehrkraft die Möglichkeit sich schon im Vorhinein mit den Inhalten der App bzw. des Parcours vertraut zu machen.